2/7/2020

SIEC – maison des examens 7 rue Ernest Renan 94749 ARCUEIL CEDEX Tél : 01 49 12 23 00 www.siec.education.fr

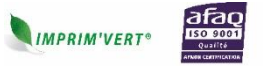

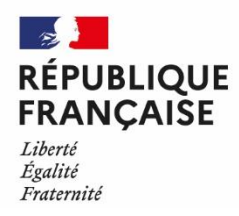

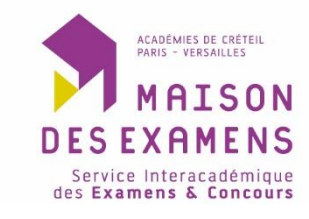

## **JE SUIS CANDIDAT SCOLAIRE DANS UN LYCÉE PUBLIC OU PRIVÉ**

## **à un baccalauréat général ou technologique**

## *Que va-t-il se passer pour moi ? Que dois-je faire ?*

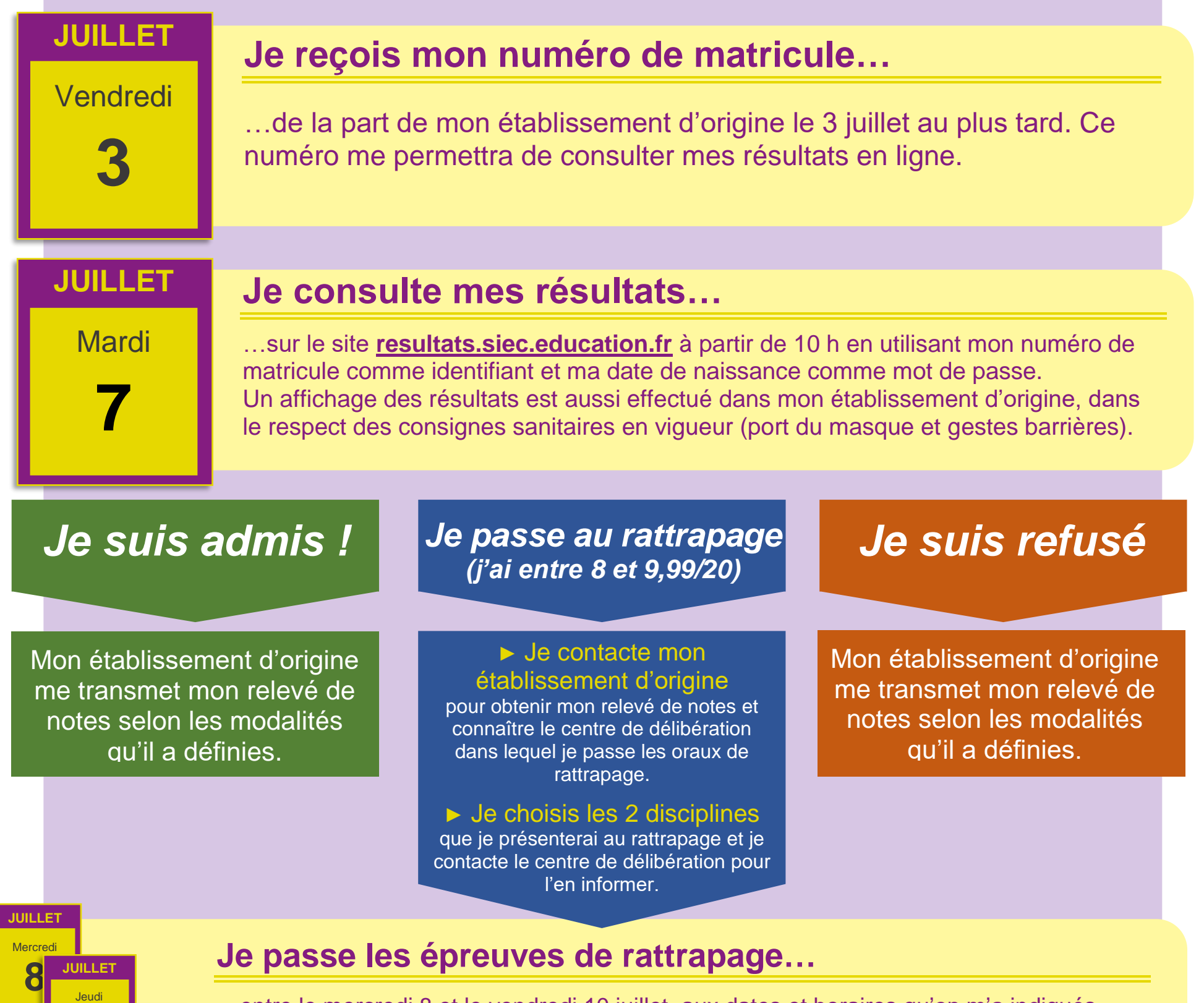

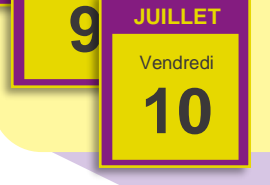

…entre le mercredi 8 et le vendredi 10 juillet, aux dates et horaires qu'on m'a indiqués. **Je consulte les résultats définitifs le 10 juillet à partir de 16 h sur le site [resultats.siec.education.fr.](http://resultats.siec.education.fr/)**

**!**

**ATTENTION : dans tous les cas, il est inutile de se présenter à la maison des examens pour récupérer son relevé de notes.**